## Faculty Guide to Reviewing Submissions for the Symposium for Undergraduate Research and Creativity 2024

After a student completes the Symposium submission form on the TUportal, you will receive an email that looks like this, notifying you that you have a submission awaiting your review:

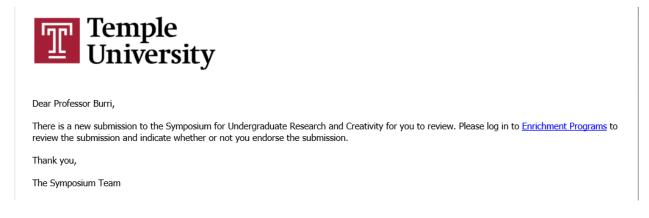

When you click the link in the email, it will take you to a page that looks like this (you may need to enter your AccessNet login information first). Click on the link to access the submission.

You will then see the submissions awaiting your approval. Click the "Edit" button to display the complete submission.

Click here

| าน                                                  | Only Temple undergraduates may complete the Symposium submission form. Supporting/nominating faculty will be notified by email whe | n their student's submission is ready for review. Please direct questions to symposium@temple.edu. |
|-----------------------------------------------------|----------------------------------------------------------------------------------------------------|----------------------------------------------------------------------------------------------------|
| Symposium for Undergraduate Research and Creativity | Pending Approval (1)                                                                                                    |                                                                                                    |
|                                                     | SEARCH ALL COLUMNS:                                                                                                    |                                                                                                    |
|                                                     | DETAILS                                                                                                    | ACT SUBMITTED ACT                                                                                  |
|                                                     | Demo Symposium<br>Campbell, Greg R<br>suwrito                                                                                      | 01/21/2021 Edit                                                                                    |
|                                                     | Showing 1 to 1 of 1 entries                                                                                                    | First Previous 1 Next Last                                                                         |

The full submission will appear on the right side of the window. This will contain the title, abstract, copresenters, and funding source, if any.

| TUportal / Home / Enrichment Programs                                                                                                    |                                                                             |                                                                                                    |
|----------------------------------------------------------------------------------------------------|-----------------------------------------------------------------------------|----------------------------------------------------------------------------------------------------|
| Only Temple undergraduates may complete the Symposium submission form. Sup<br>submission is ready for review. Please direct questions to symposium@temple.edu | porting/nominating faculty will be notified by email when their student's . | Action<br>Select Action * ×<br>- Press Select ×                                                       |
| Pending Approval (1)                                                                                                    |                                                                             | - Press benct V                                                                                       |
| SEARCH ALL COLUMNS:                                                                                                    | ▲ DATE<br>SUBMITTED ACTION                                                  | Details                                                                                               |
| Demo Symposium                                                                                                    | 01/01/0001                                                                  | ×                                                                                                    |
| Campbalan<br>Summittee                                                                                                    | Edit                                                                        | Konzesto da<br>Cempbell Greg Redu<br>gezempbelg/Greg Redu<br>Deter Man Geographic Information Systems |
| Showing 1 to 1 of 1 entries                                                                                                    | First Previous 1 Next Last                                                  | Tita<br>Demo Symposium                                                                                |
|                                                                                                    |                                                                             | Functo by     Other                                                                                   |
|                                                                                                    |                                                                             | ASSTRACT This is an abstract for the Demo Symposium                                                   |
|                                                                                                    |                                                                             |                                                                                                    |
|                                                                                                    |                                                                             | Co-Presenters                                                                                         |
|                                                                                                    |                                                                             | ■ MSN2224<br>Espotto (McNet F<br>rundl02038/empte.edu<br>//                                           |
|                                                                                                    |                                                                             | Faculty Endorsement                                                                                   |
|                                                                                                    |                                                                             | Burn, Michael (tyst@remple.adu)                                                                       |
|                                                                                                    |                                                                             | counters     Demo Symposium - comments to Faculty Endorser                                            |
| © 2016-2021 Temple University. All rights reserved.<br>TUWeather powered by OpenWeatherMap.                                                                   |                                                                             | Temple University                                                                                     |

After you review the submission, you may choose to Endorse it, Not Endorse it, or Return to Student for editing. Choose Do Not Endorse if you do not know the student or you know the student but do not endorse the work for another reason. Use the drop-down menu under "Action" to select one of those three options.

|                                                                                                    | Select an option from the drop-down menu here                                                                             |
|----------------------------------------------------------------------------------------------------|----------------------------------------------------------------------------------------------------|
| Tuportal / Here / Enrichment Programs           Only Temple undergraduates may complete the Symposium submission form. Supporting/nominating faculty will be notified by email when their students submission and for review. Please affect questions to symposium temple edu.           Pending Approval (1) | Action Sexet Actor*  -Please Select  Details                                                                              |
|                                                                                                    | Faculty Endorsement  recommended Burr, Michael (byst)Stemple.edu)  comments Demo Symposium - comments to Faculty Endorser |
| © 2016-2021 Temple University. All rights reserved.<br>TUWeather powered by OpenWeatherMap.                                                                                                    | Temple University                                                                                                    |

After you select an option, you may enter comments for the student. Click on the orange button to confirm your choice and send a notification to the student. Possible actions:

(1) **Endorse-** If you select this option you must <u>also select your affiliated school/college</u> from a drop-down menu that will appear. If you are a faculty member in a professional school, please select the <u>student's</u> undergraduate school/college instead.

| Action<br>Select Action * | ×  |
|---------------------------|----|
| Endorse                   | ~  |
| Comments                  |    |
| ·                         | 1. |
| Click here Endorse        |    |

## (2) Do Not Endorse

| Action                                                                                 |     |
|----------------------------------------------------------------------------------------|-----|
| Select Action *                                                                        | ×   |
| Do Not Endorse                                                                         | ~   |
| Comments to Student                                                                    | *   |
| If you do not endorse the submission, please explain why in the Comments section here. |     |
|                                                                                        | _/_ |
| Click here Not Endorsed                                                                |     |

(3) **Send Back To Student-** Select this option if you are requesting revisions from the student. Please ensure that you explain your feedback in the comments section and contact the student over email to remind them to go back into the system and edit their abstract. Once they have made their edits and resubmitted, you will need to review their abstract in the system again.

| Action                                                                              |    |
|-------------------------------------------------------------------------------------|----|
| Select Action *                                                                     | ×  |
| Send Back To Student                                                                | ~  |
| If you are returning a submission to a student to edit, please enter comments here. |    |
|                                                                                     |    |
|                                                                                     |    |
| Then click here                                                                     | /i |
| Return To Student                                                                   |    |

## After you make a decision about a submission, you will see this:

| iu                                                              | Only Temple undergra                            | raduates may complete the Symposium submiss                      | sion form. Supporting/nominating faculty will | be notified by email when t                                  | heir student's submission is re | dy for review. Please direct questio | ons to symposium@ten |
|-----------------------------------------------------------------|-------------------------------------------------|------------------------------------------------------------------|-----------------------------------------------|--------------------------------------------------------------|---------------------------------|--------------------------------------|----------------------|
| Symposium for Undergraduate Research and Creativity             | >                                               |                                                                  |                                               |                                                              |                                 |                                      |                      |
|                                                                 | Approval History                                | /                                                                |                                               |                                                              |                                 |                                      |                      |
|                                                                 |                                                 |                                                                  | SEARCH ALL COLU                               | INS:                                                         |                                 |                                      |                      |
|                                                                 | DETAILS                                         |                                                                  |                                               |                                                              | * DEC                           |                                      | D 🕴 ACTION           |
|                                                                 | 0                                               |                                                                  |                                               |                                                              | Filte                           |                                      | _                    |
|                                                                 | Demo Symposium<br>Campbell, Greg R<br>submitted |                                                                  |                                               |                                                              | End                             | orsed 01/21/2021                     | View                 |
|                                                                 | Showing 1 to 1 of 1 e                           | entries                                                          |                                               |                                                              |                                 | First Previ                          | ious 1 Next          |
|                                                                 |                                                 |                                                                  |                                               |                                                              |                                 |                                      |                      |
|                                                                 |                                                 |                                                                  |                                               |                                                              |                                 |                                      |                      |
|                                                                 |                                                 |                                                                  |                                               |                                                              |                                 |                                      |                      |
|                                                                 |                                                 |                                                                  |                                               |                                                              |                                 |                                      |                      |
|                                                                 |                                                 |                                                                  |                                               |                                                              |                                 |                                      |                      |
|                                                                 |                                                 |                                                                  | _                                             |                                                              |                                 |                                      |                      |
|                                                                 |                                                 |                                                                  |                                               | Click "Vie                                                   | w" to soo f                     | ull cubmissi                         | on                   |
|                                                                 |                                                 |                                                                  |                                               | Click "Vie                                                   | w" to see f                     | ull submissi                         | on                   |
|                                                                 |                                                 |                                                                  |                                               | Click "Vie                                                   | w" to see f                     | ull submissi                         | on                   |
|                                                                 |                                                 |                                                                  |                                               | Click "Vie                                                   | w" to see f                     | ull submissi                         | on                   |
|                                                                 |                                                 |                                                                  |                                               | Click "Vie                                                   | w" to see f                     | ull submissi                         | on                   |
|                                                                 | monthing automistics form. Since                |                                                                  |                                               |                                                              |                                 |                                      | 7                    |
| nly Temple undergraduates may complete the S                    | rmposium submission form. Supp                  | porting/nominating faculty will be notifi                        |                                               |                                                              |                                 |                                      | 7                    |
| nly Temple undergraduates may complete the S                    | rmposium submission form. Supp                  | porting/nominating faculty will be notifi                        |                                               |                                                              |                                 |                                      | 7                    |
| nly Temple undergraduates may complete the S<br>iproval History | mposium submission form. Supp                   | porting/nominating faculty will be notifi                        |                                               |                                                              |                                 |                                      | 7                    |
|                                                                 | mposium submission form. Supp                   | porting/nominating faculty will be notifi<br>SEARCH ALL COLUMNS: |                                               |                                                              |                                 |                                      | 7                    |
|                                                                 | mposium submission form. Supp                   |                                                                  |                                               |                                                              |                                 | ons to symposium@temple.e            | 7                    |
| proval History                                                  | mposium submission form. Supp                   |                                                                  |                                               | mission is ready for re<br>* DECISION                        | view. Please direct questi      | ons to symposium@temple.e            | 7                    |
| proval History<br>DETAILS                                       | rmposium submission form. Supp                  |                                                                  |                                               | mission is ready for re<br><u>     DECISION</u><br>Filter By | view. Please direct questi      | ons to symposium@temple.e            | 7                    |
| proval History                                                  | mposium submission form. Supp                   |                                                                  |                                               | mission is ready for re<br>* DECISION                        | view. Please direct questi      | ons to symposium@temple.e            | 7                    |

After selecting "View," you will see the complete submission, including your decision.

| Only Temple undergraduates may complete the Symposium submission<br>submission is ready for review. Please direct questions to symposium@tr | rm. Supporting/nominating faculty will be notified by email when their student's<br>nple.edu.                           |      |
|----------------------------------------------------------------------------------------------------|----------------------------------------------------------------------------------------------------|------|
| Approval History<br>SEARCH ALL COLUI                                                                                                    | Sodéästin GR     Greg R     gcampbell, Greg R     gcanbell@temple.edu     [Liberal Arts] Geographic information Systems |      |
| DETAILS                                                                                                    | ▲ DECISION ♦ DATE SUBMITTED ACTION Demo Symposium                                                                       |      |
| Demo Symposium                                                                                                    | Filter By  Endorsed 01/21/2021 View Funded By Other                                                                     |      |
| Campbell, Greg R<br>submitted                                                                                                    | ABSTRACT This is an abstract for the Demo Symposium                                                                     |      |
| Showing 1 to 1 of 1 entries                                                                                                    | First Previous 1 Next Last                                                                                              |      |
|                                                                                                    | 915927822.ck<br>Esposito, Michael F<br>tun53028⊜temple.edu<br>[]                                                        |      |
|                                                                                                    | Faculty Endorsement  Faculty Endorsement  Rucuty Endorsement  Burri, Michael (tryst@temple.edu)  commitms               |      |
|                                                                                                    | Demo Symposium - comments to Faculty Endor                                                                              | /ser |
|                                                                                                    | Decision History  BND065ED 01/21/2021: Burri, Michael The Demo is Endorsed                                              |      |